### テキスト処理 第8回 (2008-06-10) rx\_exact と rx\_include 解説

田中哲 産業技術総合研究所 情報技術研究部門 akr@isc.senshu-u.ac.jp http://staff.aist.go.jp/tanakaakira/textprocess-2008/

レポート

- try を使って ematch\_exact と同じ動作をする rx\_exact を書く
- try を使って ematch\_include と同じ動作をする rx\_include を書く
- ユニットテストを配布するので確かめること
- 〆切 2008-06-10 12:00
- RENANDI
- 拡張子が txt なプレインテキストで

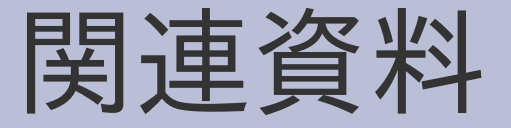

- try の説明は第6回の資料に説明がある
- ematch\_exact, ematch\_include は第5回の資 料に説明がある

#### rx exact の実行例

- $rx$  exact("a", "a")  $\# ==$  true
- rx exact("a", "b")  $#=>$  false
- rx\_exact( [:alt, [:cat, "c", [:cat, "a", "t"]], [:cat, "d", [:cat, "o", "g"]]], "dog")  $#=>$  true

## rx\_exact の実行例 (2)

- try を使うので繰り返しも扱える
- rx\_exact([:rep, "a"], "aaaa") #=> true
- rx\_exact([:rep, "a"], "aaaab") #=> false
- rx exact([:cat, [:rep, "a"], "b"], "b")  $#=>$  true

### String#split による文字列の分割

- rx\_exact, rx\_include の第2引数は文字列
- try の第2引数は文字の配列
- 文字列を文字単位に分割して配列にするには String#split を使う
- str.split $\frac{1}{2}$
- "apple".split(//)  $#=>$  ["a","p","p","l","e"]

### rx\_include の実行例

- rx include("a", "abc")  $#=>$  true
- rx include("z", "abc")  $#=>$  false
- rx\_include( [:alt, [:cat, "c", [:cat, "a", "t"]], [:cat, "d", [:cat, "o", "g"]]], "education")  $#=>$  true

## rx\_include の実行例 (2)

- try を使うので繰り返しも扱える
- rx\_exact([:rep, "a"], "aaaa") #=> true
- rx\_exact([:rep, "a"], "aaaab") #=> true
- $rx\_exact([:cat,[:rep, "a"], "b"], "b")$   $#=> true$

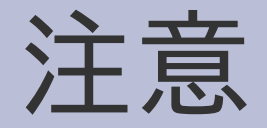

- enumre は使わない
- 可能なら、途中で結果が分かったら中断する
- 日本語による解説もつけること

## rx\_exact(r, str)

def rx\_exact(r, str)  $str = str.split///$ try(r, str, 0) {|e| return true if str. length  $==$  e } false end

- str の最初 (0) からマッチ
- str の終わり (str.length) で
- ちょうどマッチし たら成功
- ひとつもそういう マッチがなけれ ば失敗

# rx\_include(r, str)

def rx include(r, str)  $str = str.split///$ 0.upto(str.length) {|b| try(r, str, b)  $\{ |e|$ return true } } false

end

- 開始位置を 0 から str.length まで順に変 えてマッチを試す
- マッチが一回でも成功 したら成功
- 結局成功しなかった ら失敗

### ざっとレポートを見た結果

- 0 や空文字列の特別扱い
	- rx exactやrx includeで特別扱いする理由はない
- rx exact では開始位置を変えながら試す必要は ない

文字列全体にマッチするということはいつも文字列 先頭からマッチが始まる